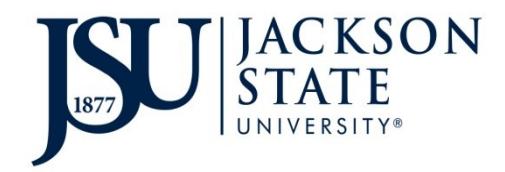

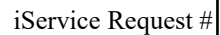

## **INTERDEPARTMENTAL PROPERTY TRANSFER FORM**

*Incomplete forms WILL NOT be processed.* 

Dept. Contact \_\_\_\_\_\_\_\_\_\_\_\_\_\_\_\_\_\_\_\_\_\_\_ Phone # \_\_\_\_\_\_\_\_\_\_\_\_\_\_\_\_\_ Date \_\_\_\_\_\_\_\_\_\_\_\_

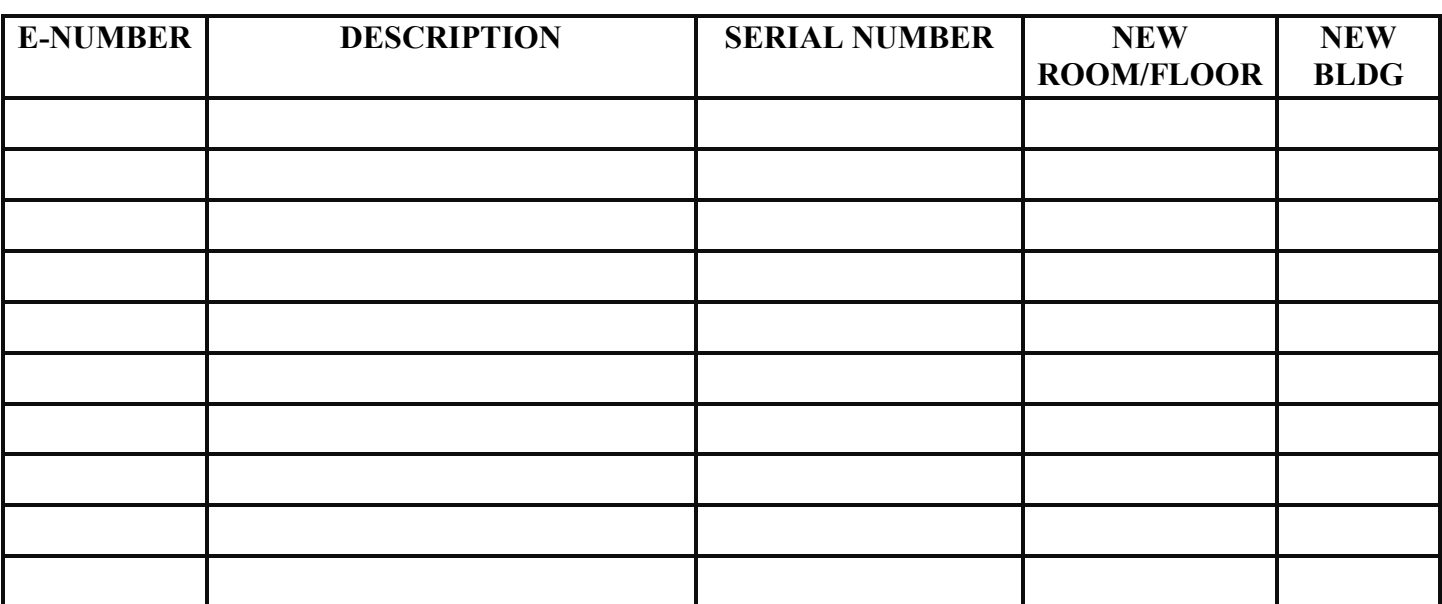

**The following information and signatures will authorize the transfer of the listed property FROM the department transferring the property TO the department receiving the property.** 

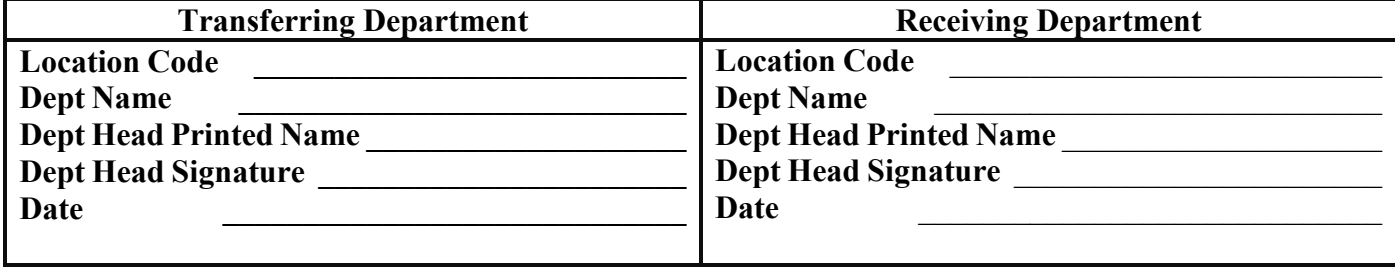

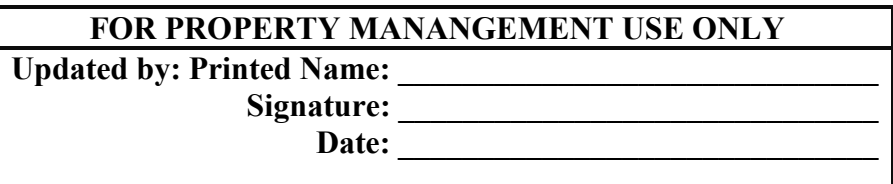

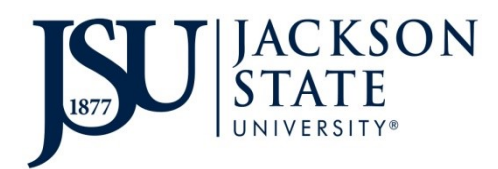

## **INSTRUCTIONS**

## **INTERDEPARTMENTAL PROPERTY TRANSFER FORM**

*This form is to be submitted when property is transferred from one JSU University department to another. Please include all information.* 

- **1. Department Contact Information**  Enter the name and phone number of the contact person in your department for equipment inventory.
- **2. E- Number**  Enter the E-number assigned to the property/equipment.
- **3. Description** Enter the description of the property you are requesting disposal for.
- **4. Serial Number** Enter the serial number of the property you are requesting disposal for.
- **5. New Room/Floor –** Enter the new room/floor.
- **6. New Building –** Enter the new building name.
- **7. Both the Transferring and Receiving Department Heads must sign the form prior to submission.**
- **8.** Once the form has been completed, create an iService ticket request for the transfer through TMA. Write the **iService ticket number** in the specified area on the Interdepartmental Property Transfer form.
- **9.** Email the completed Interdepartmental Property Transfer form to [propertymanagement@jsums.edu.](mailto:propertymanagement@jsums.edu)
- **10.** Once property has been transferred to the appropriate inventory, both departments will receive a confirmation email along with the Interdepartmental Property Transfer form that includes all signatures indicating the transfer process has been completed. Keep the signed copy for your records.

## **NOTE:**

**It is the responsibility of the transferring and receiving departments to ensure the movement of transferred property.**